## Package 'benchmarkmeData'

April 23, 2020

Type Package Title Data Set for the 'benchmarkme' Package Version 1.0.4 Maintainer Colin Gillespie <csgillespie@gmail.com> Description Crowd sourced benchmarks from running the 'benchmarkme' package. License GPL-2 | GPL-3 URL <https://github.com/csgillespie/benchmarkme-data> BugReports <https://github.com/csgillespie/benchmarkme-data/issues> **Depends**  $R (= 3.5.0)$ Imports dplyr, graphics, tibble, utils Suggests benchmarkme, covr, DT, testthat Encoding UTF-8 LazyData TRUE RoxygenNote 7.1.0 NeedsCompilation no Author Colin Gillespie [aut, cre] (<https://orcid.org/0000-0003-1787-0275>) Repository CRAN Date/Publication 2020-04-23 15:10:02 UTC

### R topics documented:

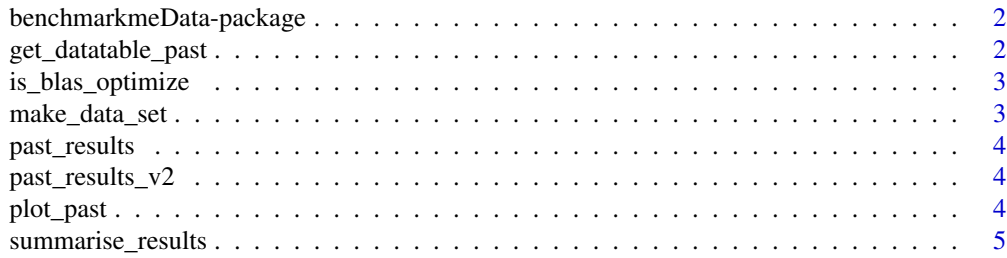

#### <span id="page-1-0"></span>**Index** [6](#page-5-0) **6**

benchmarkmeData-package

*The benchmarkmeData package*

#### Description

This package contains the results from users running the **benchmarkme** package. The key function is plot\_past().

#### Author(s)

<csgillespie@gmail.com>

#### See Also

<https://github.com/csgillespie/benchmarkme-data>

#### Examples

plot\_past("prog")

get\_datatable\_past *Interactive table of results*

#### Description

A summary of past results

#### Usage

```
get_datatable_past(test_group, blas_optimize = NULL, cores = 0)
```
#### Arguments

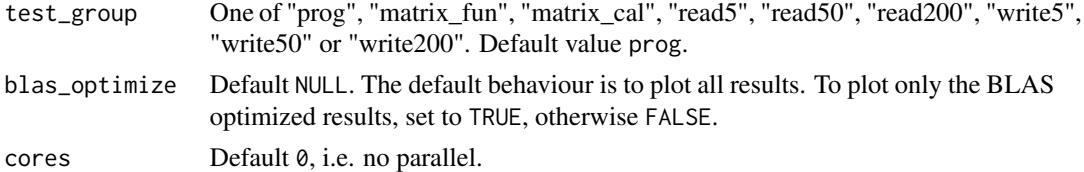

#### Examples

## Need the DT package ## View all results for prog test get\_datatable\_past("prog")

#### <span id="page-2-0"></span>Description

Try to determine parallel BLAS, which implies non-standard R! Compare user with elapsed time. If user » elapsed, then parallel BLAS

#### Usage

```
is_blas_optimize(results)
```
#### Arguments

results The output from a benchmark\_\* call.

make\_data\_set *Functions for manipulating uploaded results*

#### Description

Functions used for moving and creating the past\_results\_v2 data set from uploaded data. The move\_files function is used to moved files from the server to another location, whilst removing any empty data sets.

#### Usage

```
make_data_set(from)
```
move\_files(from, to)

#### Arguments

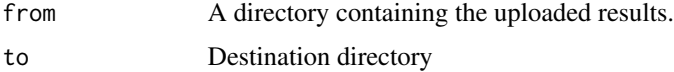

#### Note

One of the unit tests uploads an empty results file. Files where the results are NULL are moved to a sub-directory (called) empty in the to directory. If the empty directory doesn't exist, it is created.

Currently these functions are specific to my set-up.

<span id="page-3-0"></span>

#### Description

A summary of past benchmarks.

#### Format

A data frame

past\_results\_v2 *Benchmarking results*

#### Description

A summary of past benchmarks.

#### Format

A data frame

plot\_past *Scatter plot of past benchmarks*

#### Description

Plot the previous benchmarks. This function creates two figures.

- Figure 1: Total benchmark time over all benchmarks (in seconds) on the y-axis.
- Figure 2: Relative time (compared to the smallest benchmark).

The data set used is data(past\_results\_v2).

#### Usage

```
plot_past(test_group, blas_optimize = NULL, cores = 0, log = "y")
```
#### Arguments

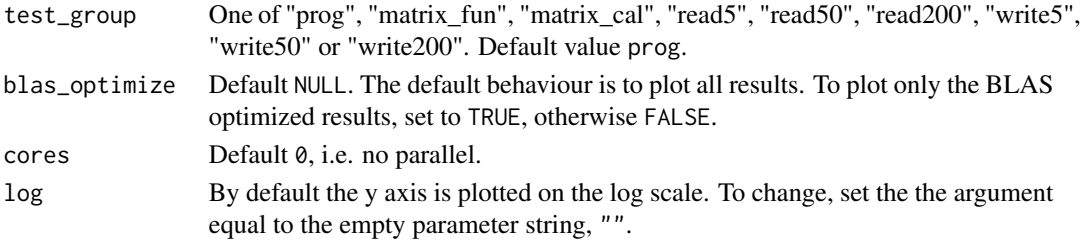

#### <span id="page-4-0"></span>summarise\_results 5

#### Examples

```
## Plot all past results for the `prog` benchmark
plot_past("prog", blas_optimize = NULL)
```
summarise\_results *Selecting results*

#### Description

Selects and aggregates over the past\_results\_v2 data set or the results input data set..

#### Usage

summarise\_results(res)

select\_results(test\_group, results = NULL, blas\_optimize = NULL, cores = 0)

#### Arguments

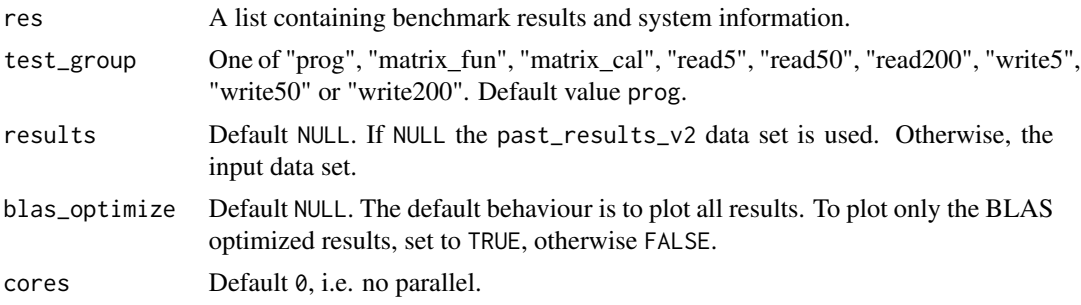

#### Value

A data frame

#### Examples

select\_results("prog", blas\_optimize = NULL)

# <span id="page-5-0"></span>Index

∗Topic package benchmarkmeData-package, [2](#page-1-0)

benchmarkmeData *(*benchmarkmeData-package*)*, [2](#page-1-0) benchmarkmeData-package, [2](#page-1-0)

get\_datatable\_past, [2](#page-1-0)

is\_blas\_optimize, [3](#page-2-0)

make\_data\_set, [3](#page-2-0) move\_files *(*make\_data\_set*)*, [3](#page-2-0)

past\_results, [4](#page-3-0) past\_results\_v2, [4](#page-3-0) plot\_past, [4](#page-3-0)

select\_results *(*summarise\_results*)*, [5](#page-4-0) summarise\_results, [5](#page-4-0)